*Over fifty utilities that help improve and maintain peak performance of your Mac by providing Data Backup, Data Recovery and System Customization tools.*

em

#### **Chipmunk**

Find duplicates where ever they are what ever name they have. Considers strictly content – No mucking about with creation dates and file names and stuff.

#### **CleanApp**

Analyzes, archives and removes applications and on your Mac, complete with all relevant files.

#### **CleanMyMac**

Sophisticated all-in-one-suite utility that helps keep your Mac clean and healthy with: Slim Universal Binaries, Clean Unneeded Languages, Logs Rotation, Clean Caches, Quick and Secure Erase, Application Uninstallation, and Killing Trash Left From Buried Applications.

#### **Compare Folders**

Powerful utility designed to compare two folders and tell you which files are similar, which are unique, and which have been modified.

#### **Compost**

Solves your Trash problems with time limits, size caps and automatic maintenance of trash contents to reserve disk space.

#### **DaisyDisk**

Free up disk space by quickly finding and deleting big, useless files.

#### **MacCleanse**

Safely erasing caches, logs, cookies, histories, and more.

#### **MacDust**

Better than /usr/bin/lysol and /usr/ bin/clorox combined. Hones in on all kinds of files and caches that start eating your hard drive space over time and removes them.

#### **OmniDiskSweeper**

A utility for quickly finding and deleting big, useless files and thus making space on your hard disks.

#### **Singular**

Helps you to find and remove duplicate files on your Mac.

#### **Smart Trash**

Enhances the functions of the Mac OS X trash by adding several menu options including: selective file deletion, extensive logging, the ability to empty the trash on specific volumes, and more!

#### **Spring Cleaning**

Think of all the things piling up on your Mac's hard drive: old programs, duplicate and corrupt files, dozens of language files installed by the OS. Searches through the clutter, then helps you take the action you want.

# **App & Data Removers**

#### **AlienDestroyer**

Destroy, Shred & Erase your sensitive data forever!..with a simple click of a button. If you are planning to sell, donate, give away your computer, or if you need to send it for repair, or simply you need to Destroy sensitive and important data forever.

#### **Amnesia**

Performs a smart scan to determine all related files for an application to be removed. Remove logs, caches, application support files, preferences, crash reports, and other application specific files.

#### **AppCleaner**

Allows you to thoroughly uninstall unwanted apps. Finds all the small preference files and other files installed by an application and safely deletes them.

#### **AppDelete**

Delete the application you choose and any associated items that belong to that application.

#### **BlueHarvest**

Allows you to keep your disks and servers free of Mac "trails" by: Automatically removing DS\_Store files; Automatically removing resource forks; Automatically removing hidden folders such as ".Trashes" from removable disks.

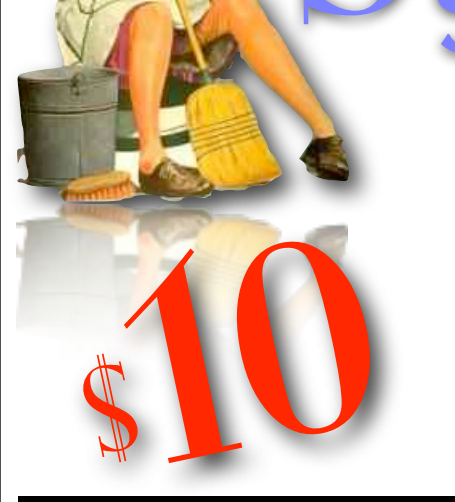

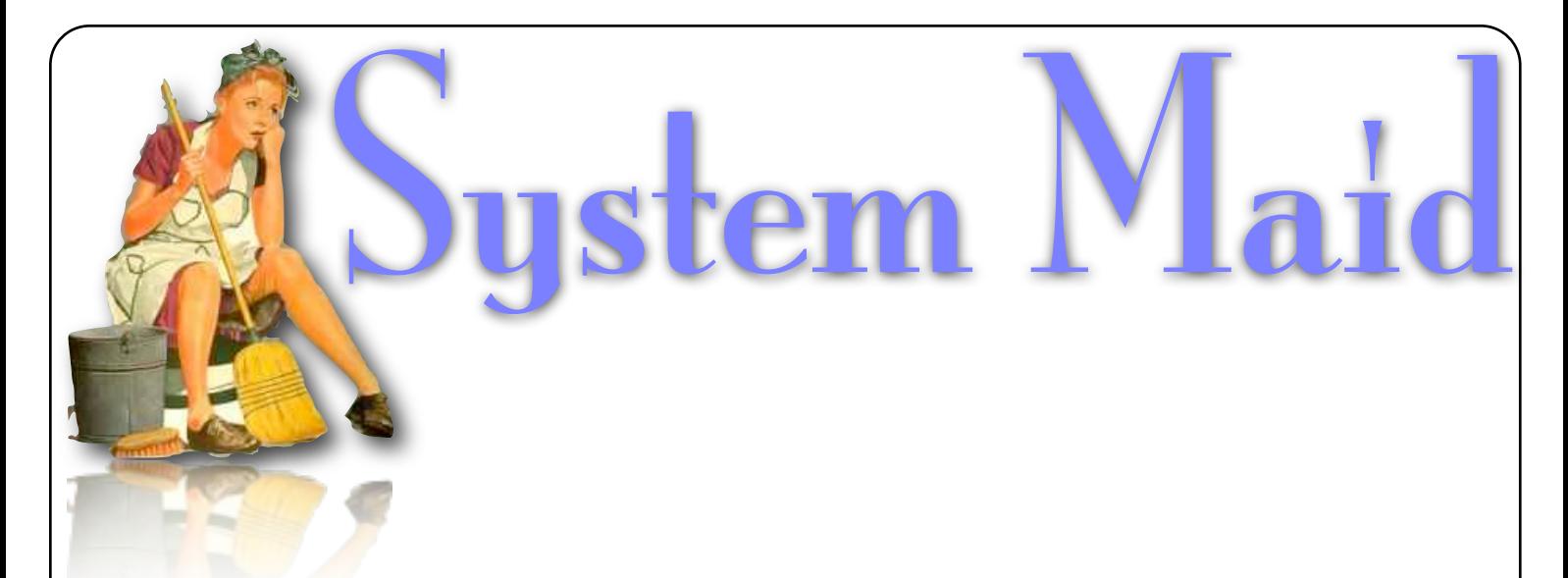

#### **Tidy Up!**

Search for duplicate files and packages; by the owner application, content, type, creator, extension, time modified, time created, name, label, visibility and date/age. You can also search by the tag, duration and bit installments of MP3 and AAC sound files and EXIF metadata, search the contents of the iPhoto, Aperture, iTunes, iPod databases and Mail mailboxes, and synchronize deletions with iPhoto, Mail and iTunes.

#### **WhatSize**

Quickly measure the size in bytes of a given folder and all subfolders and files within it. The files and folders are automatically sorted by size, with the biggest sizes first.

#### **Xslimmer**

Friendly way to right-size your apps without losing functionality. Remove unnecessary code from fat binaries.

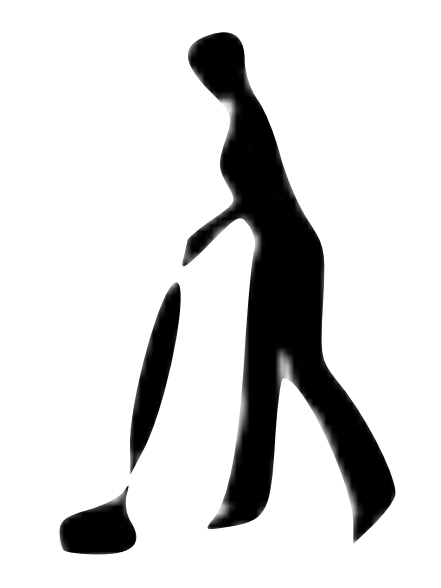

### **Backup Systems**

#### **Back-In-Time**

Time Machine is a great basic backup tool, but your options for locating and restoring data are quite limited. Back-In-Time gives you total flexibility in discovering and recovering your data to any location on your Mac, offering easy access to all data that was backed up by Time Machine.

#### **Carbon Copy Cloner**

Featuring an interface designed to make the cloning and backup procedure very intuitive. In addition to general backup, it can also clone one hard drive to another, copying every single block or file to create an exact replica of your source hard drive.

#### **CopyCatX**

Create exact duplicates of your hard drive, Apple iPod, or Mac OS X startup drive that works on drives that other systems cannot recover by using our proprietary resumable, fault tolerant algorithms. Backups include every single detail of the original including permissions, icons, placement, and content.

#### **Deja Vu**

System Preference Pane that allows you to schedule unattended backups of important folders, or even your entire system.

#### **Personal Backup X5**

Protects you from data loss by systematically making copies of your documents, applications, and

system files. It can also synchronize data between two computers (such as a desktop Mac and a MacBook or MacBook Pro), or create a bootable backup of your entire Mac OS X volume.

#### **Synk Professional**

Perform full N-way synchronizations and backups between up to 64 directories/ machines.

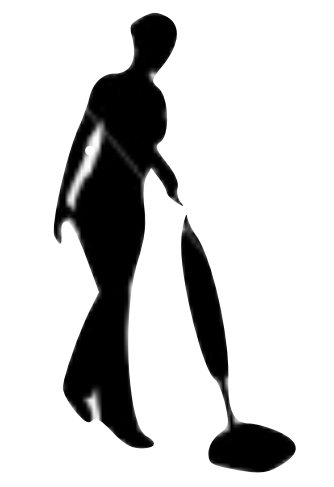

## **Data Recovery**

#### **Boomerang Data Recovery Software**

Armed with six different recovery modules, Boomerang can recover lost data from numerous types of situations including damaged or unmountable drives, deleted files and even RAID volumes.

#### **CameraSalvage**

Retrieve your photos from corrupt or formatted flash cards or other digital camera media. Undelete raw camera format files from OS X hard drives. Recover lost images from CDs and DVDs.

# em .

#### **Data Rescue II**

Computer data recovery that often works when other tools fail and is completely safe to use since it does not attempt any risky repairs to the drive it's scanning.

#### **Disk Doctors Mac Data Recovery Software**

Recovers lost and deleted data from HFS+, HFSX file systems on Mac OS X.

#### **Disk Doctors Photo Recovery**

Powerful, advanced, yet easy to use recovery software that helps you to recover digital photo, audio and video files even when they are lost, deleted or the memory card, removable media is formatted.

#### **File Recovery**

Scan and find lost partitions, boot sectors and other file system components. The built-in Data Recovery Wizard allows even novice users to successfully recover lost data.

#### **FileSalvage**

Designed to restore files that have: been accidentally deleted; Become unreadable due to media faults; Been stored on a drive before it was re-initialized/formatted. Recover your lost files, iTunes libraries, iPhoto collections, and to rescue data that has been lost.

#### **Klix**

Digital picture recovery software and can recover lost digital pictures after deletion, reformatting or corruption. Works with all USB & FireWire/i.Link cameras and recovers all common image formats including RAW.

#### **Mac File Recovery**

Recover damaged, corrupted and deleted file from HFS, HFS+, HFSX & HFS wrapper Apple OS file systems and more.

#### **Photorecovery**

Recover images, movies and sound files from all types of digital media.

#### **PodSalvage**

Rescue lost songs from your Apple iPod. Undelete files, photos, and iTunes purchases. Recover data from corrupted MP3 players.

#### **R-Studio for Mac**

Recovers files from HFS/HFS+ (Macintosh), FAT/NTFS (Windows), UFS1/UFS2 (FreeBSD/OpenBSD/ NetBSD/Solaris) and Ext2FS/Ext3FS (Linux) partitions. It also recovers data on disks, even if their partitions are formatted, damaged or deleted.

#### **Stellar Phoenix Macintosh Data Recovery Software**

Recovers deleted, inaccessible and corrupt data from HFS, HFS+, HFSX, HFS Wrapper and FAT file system volumes. It can recover all data lost due to file system corruption, hard drive volume deletion or corruption, disk formatting, operating system corruption, erroneous file deletion and virus infection.

#### **Stellar Phoenix Photo Recovery**

Can be used in cases where; File system corruption of the storage media; Unintentional or intentional formatting; Turning the camera off unexpectedly; Accidental deletion of files; Corruption or damage to the media; Pulling out the memory card when the camera was running.

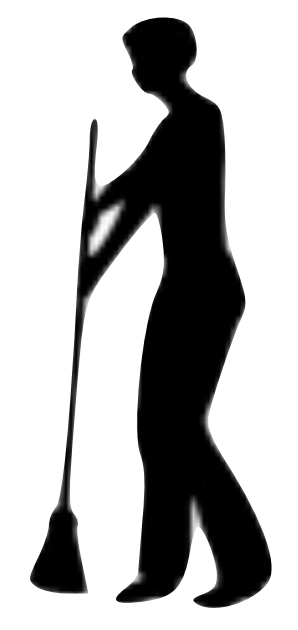

# **System Maintenance**

#### **CheckUp**

Designed to check your disks and memory but also to monitor the usage of CPU, Memory, Disk Drives and Network Adapters in a very visual way.

#### **Cocktail**

Serves up a scrumptious mix of maintenance tools and interface tweaks, all accessible via a comprehensive graphical interface.

*The applications supplied on this CD are supplied as is and we make no representations regarding the applications nor any information related thereto. Any questions, complaints or claims regarding the applications must be directed to the appropriate software vendor.*

System Maid

*Various different license types apply. Some titles require further payment direct to the application publisher to enable the full feature sets and functions. Some functions require additional hardware for full functionality.*

#### **Lights Out**

Helps solve the problem of Energy Saver insomnia.

#### **Macaroni**

Handles regular maintenance for Mac OS X, including the Mac OS X repair privileges process as well as Unix-style maintenance.

#### **MacPilot**

Easily enable and disable hidden features in Mac OS X, optimize and repair your system, and perform numerous routine maintenance operations with the click of a button!

#### **Maintenance**

Allows you to run tasks of system maintenance: repair permissions, run periodic scripts, reset Spotlight's Index, rebuild the LaunchServices database, delete Application, Font and System cache, and check the status of the Hard disk.

#### **OnyX**

Verify the Startup Disk and the structure of its System files, run miscellaneous tasks of system maintenance, configure some hidden parameters of various of Apple's own applications, it deletes caches, removes a certain number of files and folders that may become cumbersome and more.

#### **Preferential Treatment**

This utility will check your preference files (both in your user's preference folder and the system's preference folder) for corruption by using the "plutil" command line

tool. If it finds suspect files, it will list the files and allow you to reveal them in the Finder or move them to the trash.

#### **SMARTReporter**

Can notify you of impending hard disk drive failures by sending emails, displaying a warning dialog or executing an application. The current status of your hard disk drives is always displayed through the customizable menu item.

#### **TinkerTool**

All-in-one maintenance tool that allows you to change advanced operating system settings and offers a wide variety of maintenance features.

#### **WhatsOpen**

Designed to aid you in determining what is holding your files open. There is a common OSX error when trying to eject removable media relating to files being in use. Often times your files are in use by Spotlight or some other internal system and you don't even know what program to kill to free up the files and allow the media to eject. This utility makes that a snap.

#### **Xupport**

Provides many features to configure hidden Mac OS X and Unix options, to increase system security and performance, to maintain and backup Mac OS X, and to dig deeper into the world of Unix.

#### **DasBoot**

Turn any external drive into a Mac OS X diagnostic, repair, and maintenance tool. Note this application does not work Mac OS X 10.5)

#### **Drive Genius**

Maintain, Manage and Optimize your Hard Drive with Defrag, DriveSlim, Repartition-on-the-fly and Clone.

#### **FileDefense**

Changes the way your system operates by adding a layer of security at the layer that we feel is the most important – the file access layer, focussing on protecting your personal files, and doing that well.

#### **Hardware Monitor**

Read out all accessible hardware sensors in Macintosh computers, with more than 100 different Macintosh hardware sensors and more than 200 hard drive temperature sensors are supported.

#### **iBench**

Synthetic benchmark for Mac OS X with 21 tests (12 of integer workload and 9 of floating point) of real usage that allow to check and compare the CPU and memory performance of your Mac.

#### **Leopard Cache Cleaner**

Improve system performance by tuning internet and file cache settings, implementing RAM disks, cleaning out various cached data.